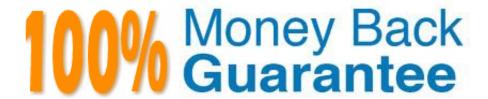

Vendor: SAP

Exam Code:C\_TSCM42\_67

**Exam Name:**SAP Certified Application Associate - Production Planning & Manufacturing with SAP ERP 6.0 EHP7

Version: Demo

#### **QUESTION 1**

When testing requirements planning in plant 1000, you receive the error message displayed below. Large numbers of materials are already available in plant 1000. As a first step in solving the problem, you activate requirements planning in the Customizing for plant 1000.

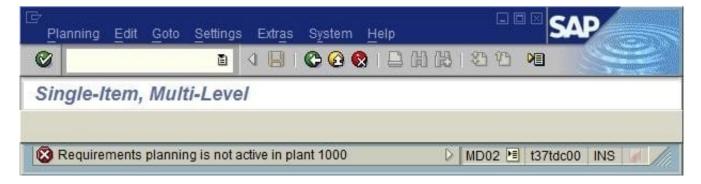

What further tasks do you perform before you can use requirements planning in plant 1000 in SAP ECC?

- A. Set up the planning file in Customizing and specify the plant parameters for plant 1000 in Customizing.
- B. Set up the planning files in Customizing and specify the plant parameters for plant 1000 in Customizing of the MRP group.
- C. Set up the planning file in Customizing and specify the plant parameters for plant 1000 in the MRP views in material master.
- D. Activate requirements planning in Customizing for MRP areas in plant 1000 and specify the plant parameters for plant 1000 in the MRP views in material master.

Correct Answer: A

#### **QUESTION 2**

Which of the following properties about the planning functions available in SAP ECC applies?

- A. Long-term planning (LTP) is a long-term form of forecasting.
- B. In demand management (DM) material shortage situations are identified and corresponding receipt elements are created.
- C. Material requirements planning (MRP) includes automatic capacity leveling.
- D. Master production scheduling (MPS) refers to preferred planning of important materials.

Correct Answer: D

# QUESTION 3

What data can be posted directly via the Plant Data Collection (PP-PDC) interface?

- A. Goods receipts
- B. Maintenance notifications
- C. Confirmations
- D. Goods issues

Correct Answer: C

#### **QUESTION 4**

The stock/requirements list for a finished product contains only one sales order and one fixed planned order with the same quantity. The availability dates for both MRP elements are on working days. The availability date for the fixed planned order is set to a later date than the one for the sales order.

However, a corresponding rescheduling exception message does not appear.

What could be the reasons? (Choose two)

- A. The delta between the availability dates falls within the tolerance window defined in Customizing.
- B. The fixed planned order is outside the rescheduling horizon.
- C. Requirements planning has not been carried out.
- D. The MRP elements are linked via fixed pegging.

Correct Answer: AB

#### **QUESTION 5**

Which of the following elements do you have to prepare for costing of a production order to function without errors? (Choose three.)

- A. Assign costing variants to order type.
- B. Propose a standard text key in work center.
- C. Assign a production scheduling profile to the material master (product).
- D. Enter formulas for costing in the work center.
- E. Use an operation control key with the indicator costing-relevant.

Correct Answer: ADE

#### **QUESTION 6**

Which of the following functions are available in SAP ECC when using capacity leveling? (Choose three)

- A. Batch size optimization
- B. Midpoint scheduling
- C. Lot size optimization
- D. Finite capacity scheduling
- E. Setup time reduction

Correct Answer: BDE

#### **QUESTION 7**

What is a feature of the simu-lation mode for material requirements planning in SAP ECC?

- A. It calculates the delay time which may occur in planning.
- B. It triggers multilevel bottom-up scheduling.
- C. It propagates exception messages from a component to the finished product.
- D. It posts planning results to the database automatically.

Correct Answer: A

### **QUESTION 8**

Which statements are true for ECC Long-Term Planning (LTP)? (Choose two.)

- A. Reorder point planned materials can be included in long-term planning.
- B. In case of external procurement, long-term planning creates purchase requisitions.
- C. A planning scenario must be released to use it in long-term planning.
- D. Long-term planning generally is operational planning of important components.

Correct Answer: AC

# **QUESTION 9**

Where in the SAP ECC system can you define production versions?

A. In the material master

- B. In the routing
- C. In the bill of material
- D. In the work center

Correct Answer: A

# **QUESTION 10**

Which function is supported by production orders?

- A. Automatic selection of a work center at order release
- B. Automatic creation of transfer orders at order release
- C. Automatic reading of PP master data at order release
- D. Automatic printing of order documents at order creation

Correct Answer: B

# **QUESTION 11**

Which of the following properties applies to multi-site planning in SAP ECC?

- A. When using one-step stock transfer posting, transfer stock is created in the receiving plant.
- B. Multi-site planning can be activated using the corresponding planning strategy.
- C. Both withdrawal from an alternative plant and stock transfer from another plant are defined via special procurement keys.
- D. The use of "scope of planning" is always mandatory for multi-site planning.

Correct Answer: C

## **QUESTION 12**

Which of the following statements best defines SAP ERP?

- A. SAP ERP is an application that supports all processes involving direct customer contact throughout the entire customer relationship life cycle.
- B. SAP ERP is an application that a company can use to manage its business processes efficiently.
- C. SAP ERP is a system in which advanced planning and optimization processes can be mapped.

D. SAP ERP is a system hardware that includes components such as Purchasing, Sales and Distribution, Materials Management, and Production.

Correct Answer: B